Министерство цифрового развития, связи и массовых коммуникаций Российской Федерации Федеральное государственное бюджетное образовательное учреждение высшего образования «Сибирский государственный университет телекоммуникаций и информатики» (СибГУТИ)

Уральский технический институт связи и информатики (филиал) в г. Екатеринбурге (УрТИСИ СибГУТИ)

# **CETTERY** УТВЕРЖДАЮ директор УрТИСИ СибГУТИ Минина Е.А. 2023 г.

# РАБОЧАЯ ПРОГРАММА ДИСЦИПЛИНЫ

## ФТД.В.02 Проектная деятельность

Направление подготовки / специальность: 11.03.02 «Инфокоммуникационные

#### технологии и системы связи»

Направленность (профиль) / специализация: Транспортные сети и системы

связи

#### Форма обучения: очная, заочная

Год набора: 2024

Екатеринбург, 2023

Министерство цифрового развития, связи и массовых коммуникаций Российской Федерации Федеральное государственное бюджетное образовательное учреждение высшего образования «Сибирский государственный университет телекоммуникаций и информатики» (СибГУТИ) Уральский технический институт связи и информатики (филиал) в г. Екатеринбурге

(УрТИСИ СибГУТИ)

УТВЕРЖДАЮ директор УрТИСИ СибГУТИ *\_\_\_\_\_\_\_\_\_\_\_\_\_\_\_\_*Минина Е.А. « »  $2023$  г.

# **Р А Б О Ч А Я П Р О Г Р А М М А Д И С Ц И П Л И Н Ы**

# **ФТД.В.02 Проектная деятельность**

Направление подготовки / специальность: **11.03.02 «Инфокоммуникационные** 

#### **технологии и системы связи»**

Направленность (профиль) / специализация**: Транспортные сети и системы** 

**связи**

Форма обучения: **очная, заочная**

Год набора: 2024

Екатеринбург, 2023

Разработчик (-и) рабочей программы: к.т.н., доцент

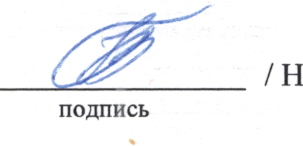

- / Н.В. Будылдина /

Утверждена на заседании кафедры инфокоммуникационных технологий и мобильной связи (ИТиМС) протокол от 28.11.2023 г. № 3

Заведующий кафедрой ИТиМС

Согласовано: Заведующий выпускающей кафедрой

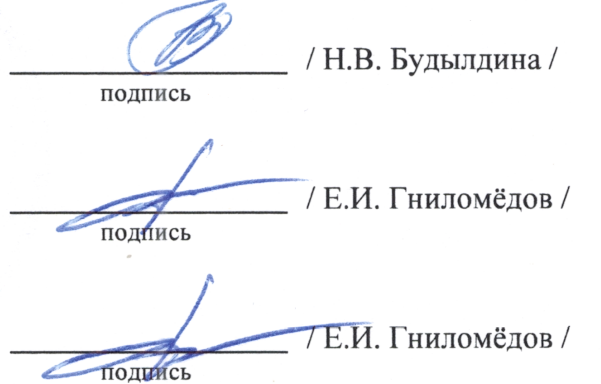

Ответственный по ОПОП

Основная и дополнительная литература, указанная в п.6 рабочей программы, имеется в наличии в библиотеке института и ЭБС.

Заведующий библиотекой

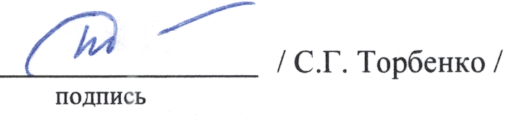

подпись

Утверждена на заседании кафедры инфокоммуникационных технологий и мобильной связи (ИТиМС) протокол от 28.11.2023 г. № 3

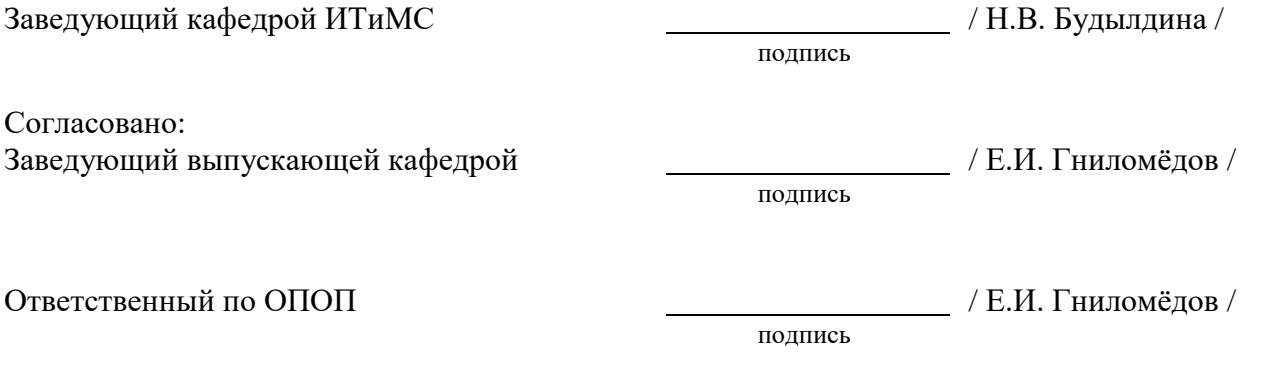

Основная и дополнительная литература, указанная в п.6 рабочей программы, имеется в наличии в библиотеке института и ЭБС.

подпись

Заведующий библиотекой и пространных пространных действий (С.Г. Торбенко /

#### **1. МЕСТО ДИСЦИПЛИНЫ В СТРУКТУРЕ ОБРАЗОВАТЕЛЬНОЙ ПРОГРАММЫ**

Дисциплина ФТД.В.02 Проектная деятельность относится к части формируемой участниками образовательных отношений образовательной программы.

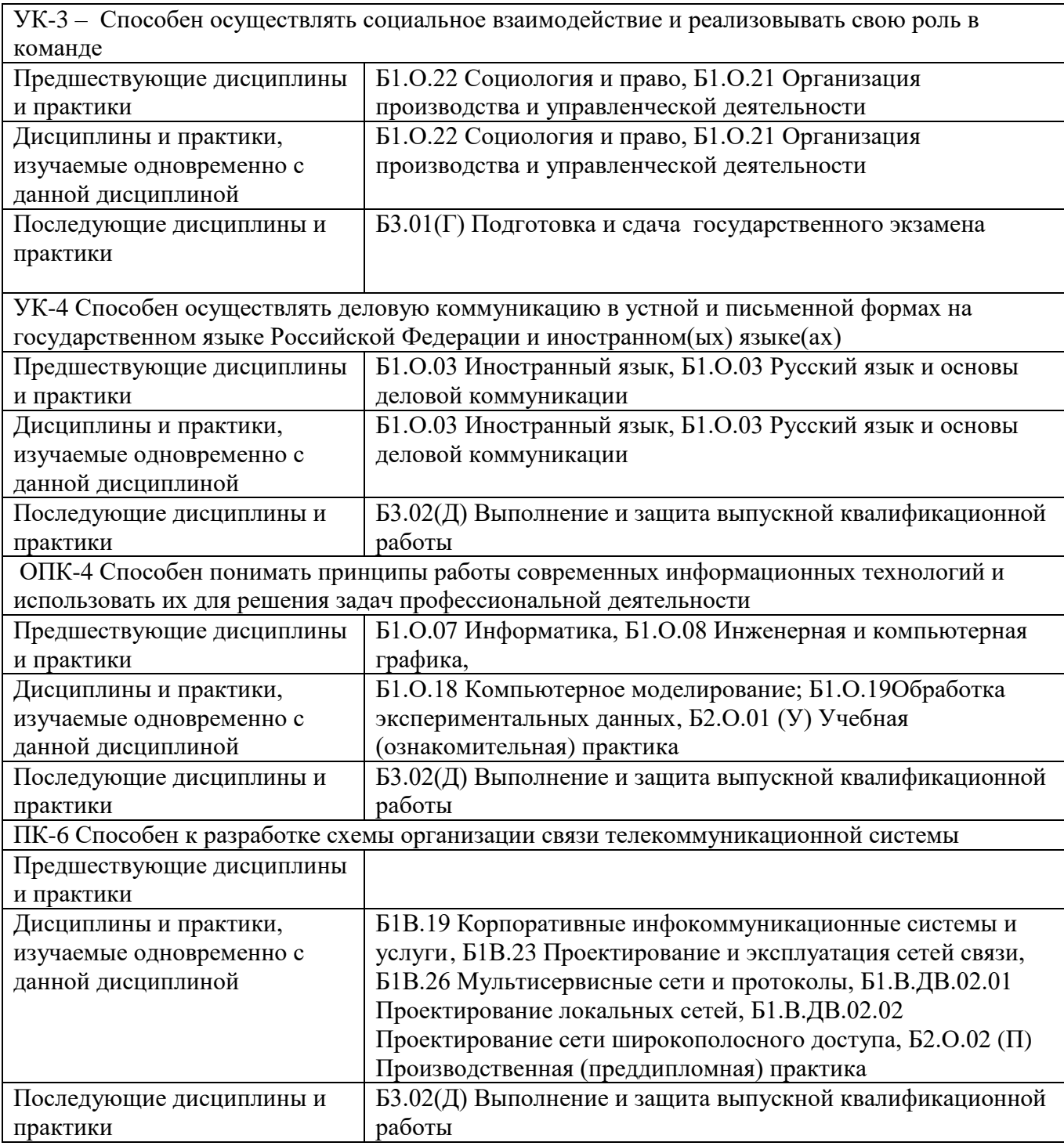

Дисциплина не*может* реализовываться с применением дистанционных образовательных технологий.

# **2. ТРЕБОВАНИЯ К РЕЗУЛЬТАТАМ ОСВОЕНИЯ ДИСЦИПЛИНЫ**

В результате освоения дисциплины обучающийся должен демонстрировать результаты обучения, которые соотнесены с индикаторами достижения компетенций:

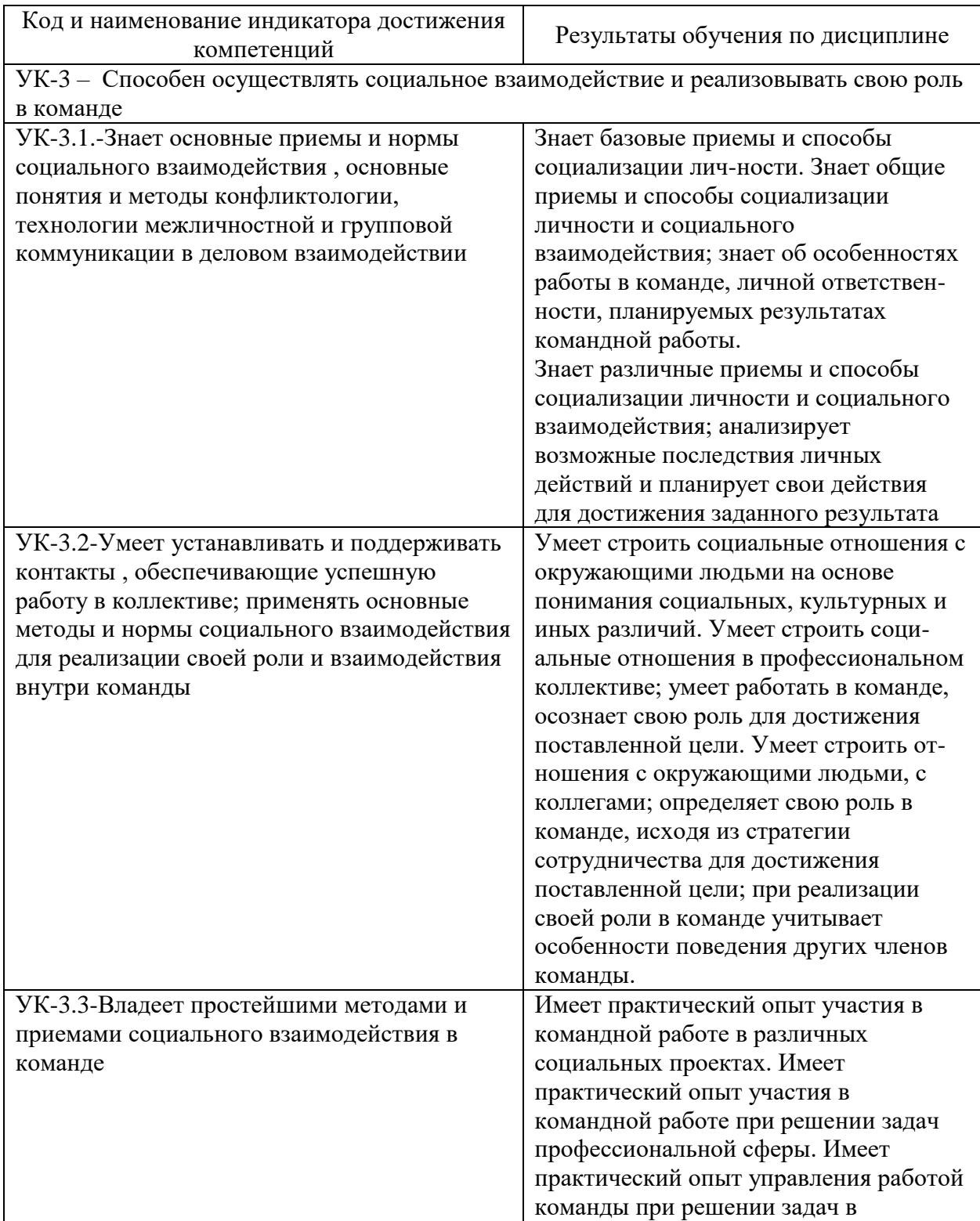

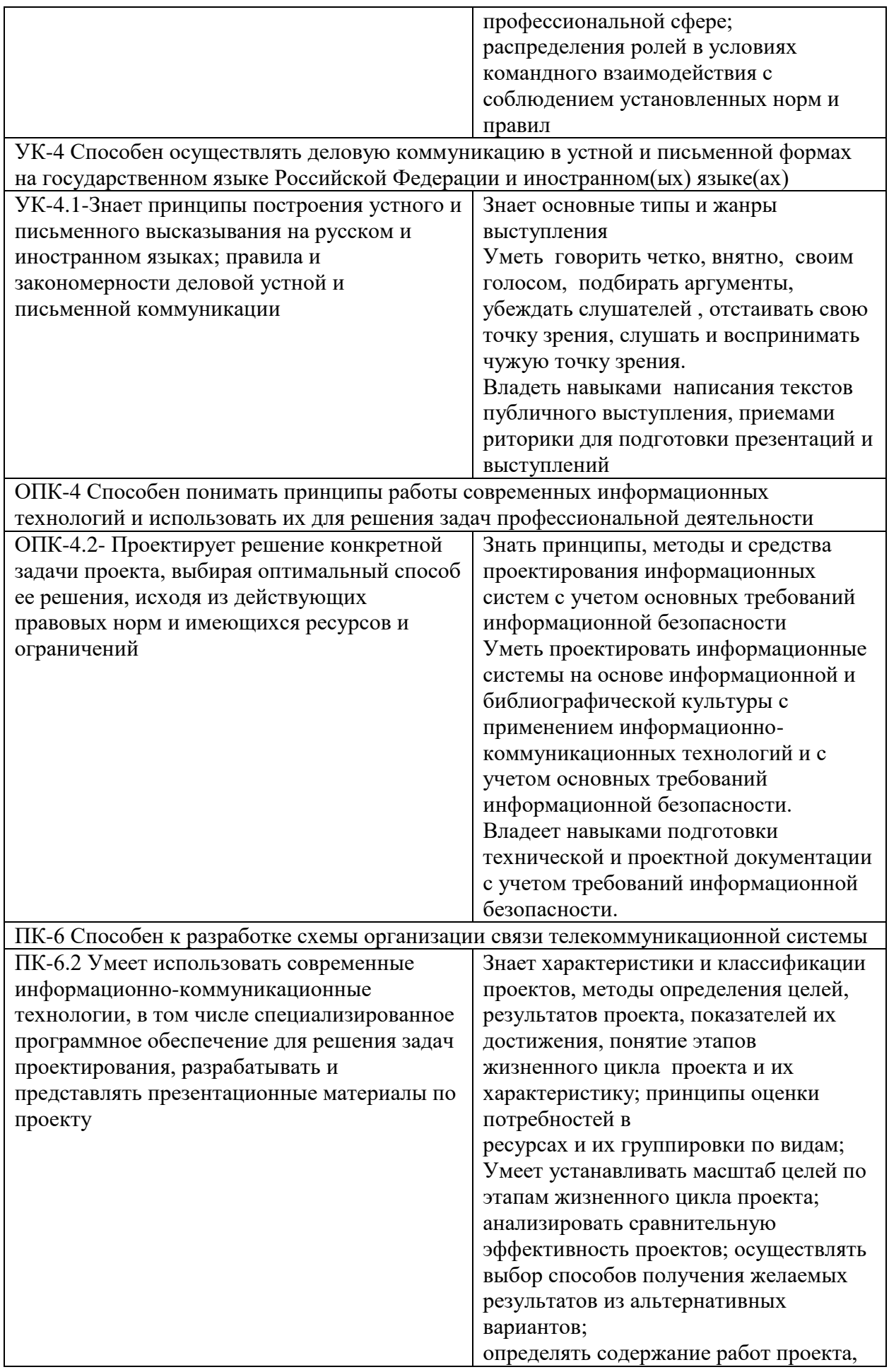

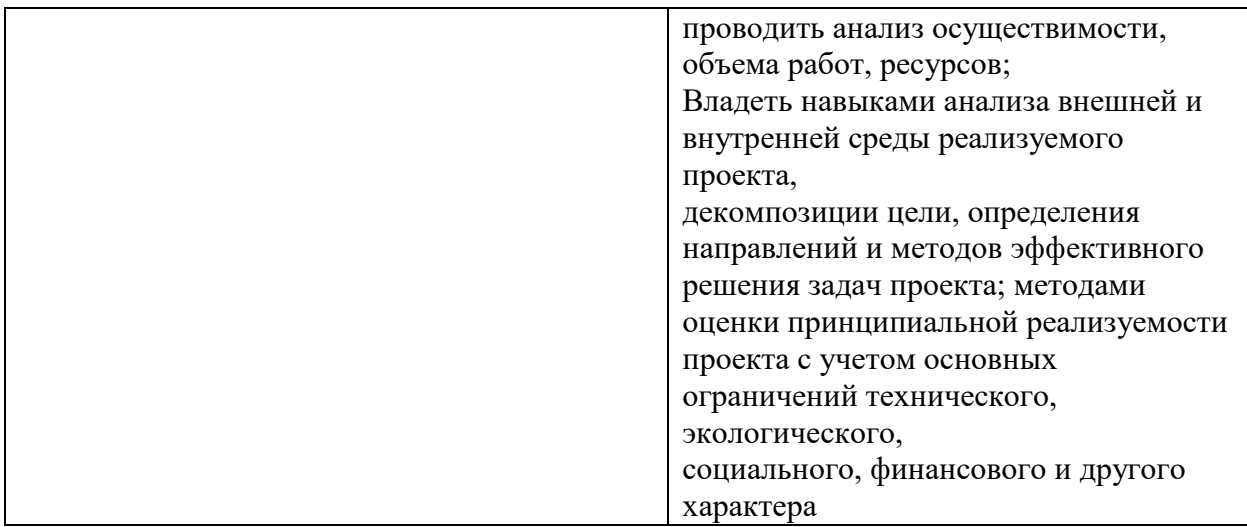

# 3. ОБЪЁМ ДИСЦИПЛИНЫ

Общая трудоемкость дисциплины составляет 7 зачетных единицы.<br>Дисциплина изучается: по очной форме обучения - в 1,2,3,4,5,6,7 семестрах<br>Форма промежуточной аттестации по дисциплине - зачет

#### 3.1 Очная форма обучения (О)

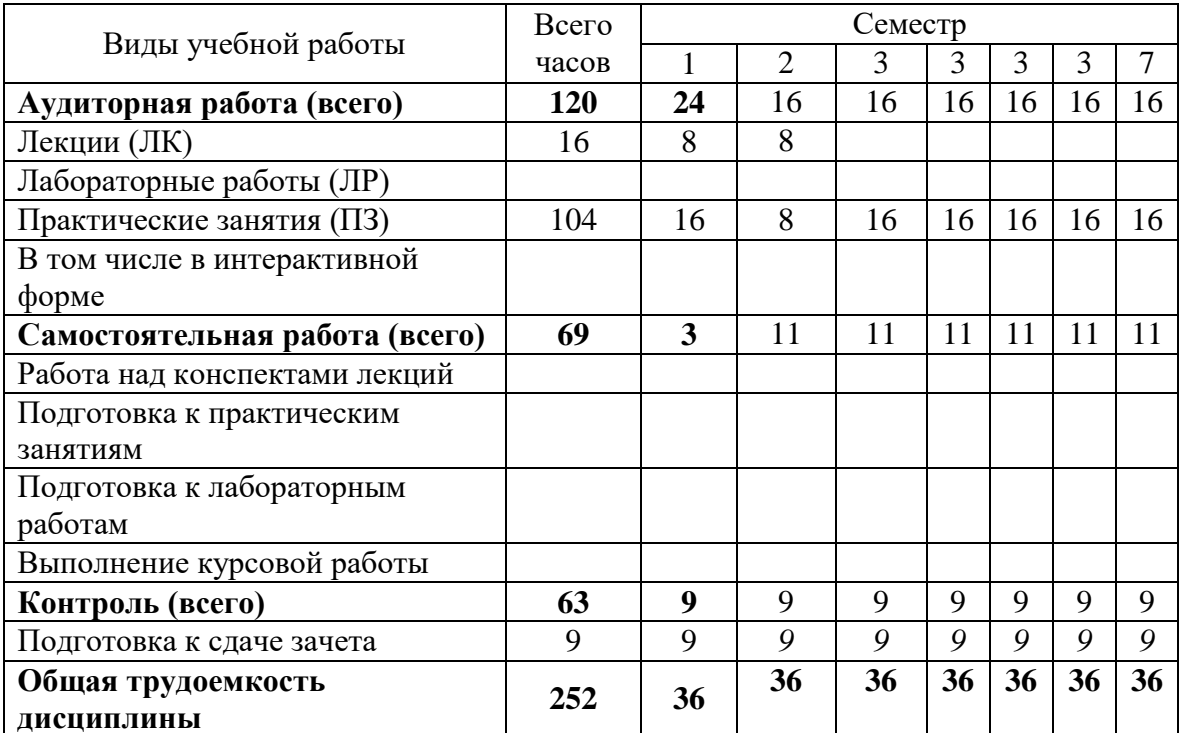

### **4. СОДЕРЖАНИЕ ДИСЦИПЛИНЫ ПО ВИДАМ УЧЕБНЫХ ЗАНЯТИЙ**

Объем в часах

О З

# № раздела дисциплины Наименование лекционных тем (разделов) дисциплины и их содержание

#### **4.1 Содержание лекционных занятий**

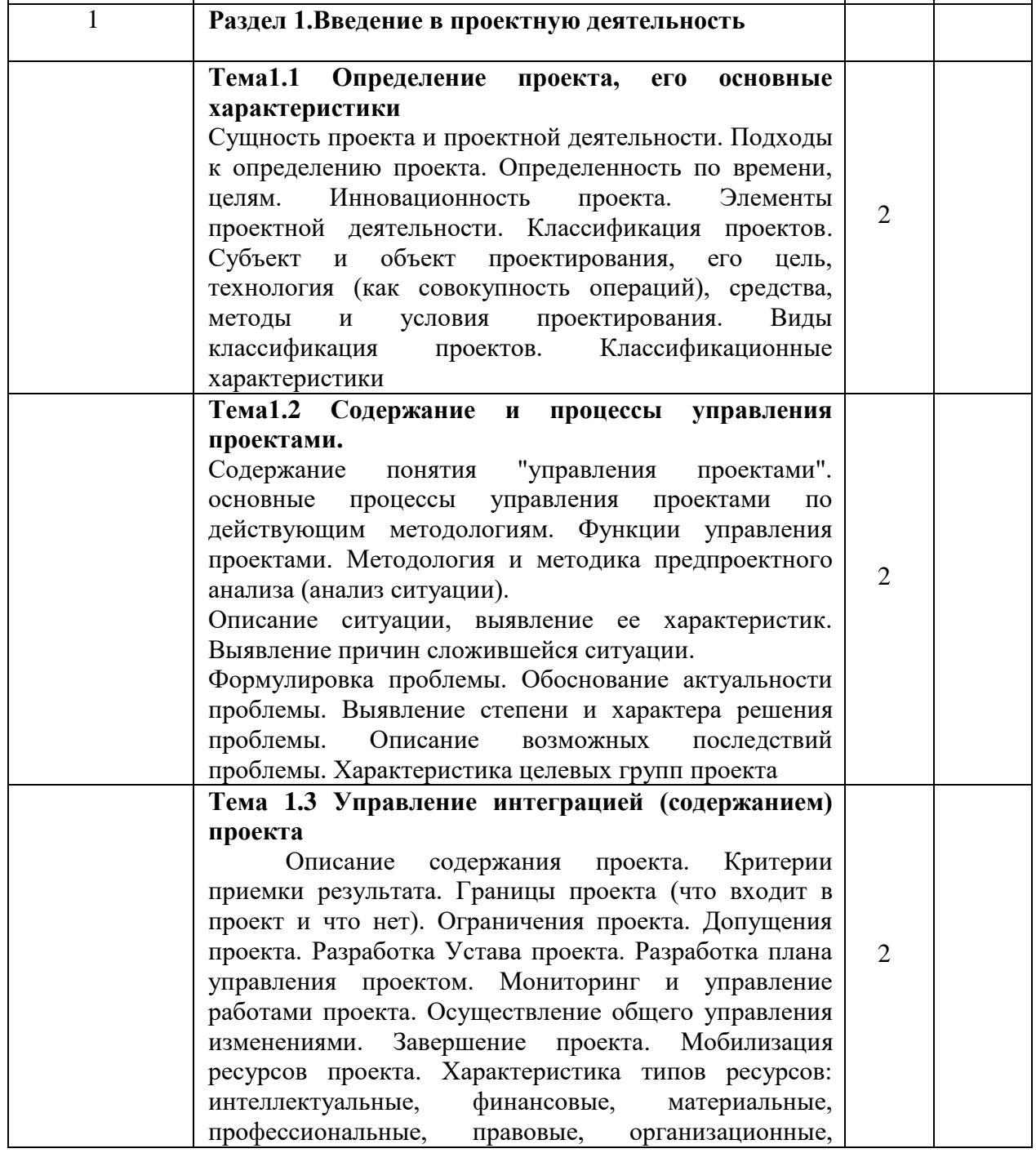

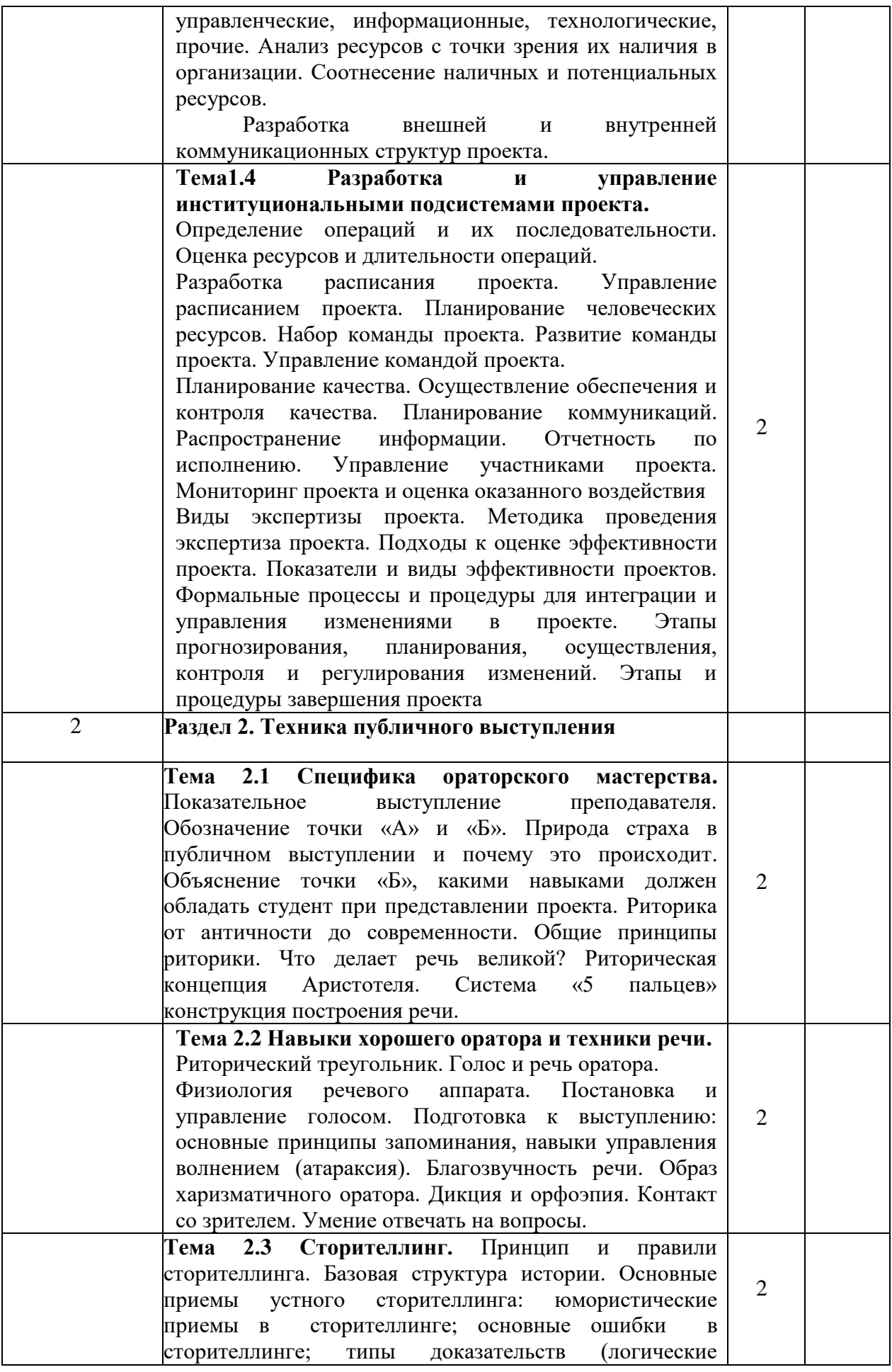

![](_page_10_Picture_254.jpeg)

#### **4.2 Содержание практических занятий**

![](_page_10_Picture_255.jpeg)

#### **5 УЧЕБНО-МЕТОДИЧЕСКОЕ И ИНФОРМАЦИОННОЕ ОБЕСПЕЧЕНИЕ ПО ДИСЦИПЛИНЕ**

#### **57.1 Список основной литературы**

1. Беликова, И. П. Основы управления проектами : учебное пособие / И. П. Беликова, О. Н. Федиско. — Ставрополь : Ставропольский государственный аграрный университет, 2020. — 112 c. — Текст : электронный // Цифровой образовательный ресурс IPR SMART : [сайт]. — URL: https://www.iprbookshop.ru/109396.html (дата обращения: 21.11.2023). — Режим доступа: для авторизир. пользователей

2. Бороздина, Г. В. Психология и этика делового общения : учебник и практикум для вузов / Г. В. Бороздина, Н. А. Кормнова ; под общей редакцией Г. В. Бороздиной. — 2-е изд., перераб. и доп. — Москва : Издательство Юрайт, 2023. — 392 с. — (Высшее образование). — ISBN 978-5-534-16726-9. — Текст : электронный // Образовательная платформа Юрайт [сайт]. — URL: https://urait.ru/bcode/531592 (дата обращения: 21.11.2023).

3.Дзялошинский, И. М. Деловые коммуникации. Теория и практика : учебник для бакалавров / И. М. Дзялошинский, М. А. Пильгун. — Москва : Издательство Юрайт, 2022. — 433 с. — (Бакалавр. Академический курс). — ISBN 978-5-9916-3044-3. — Текст : электронный // Образовательная платформа Юрайт [сайт]. — URL: https://urait.ru/bcode/497799 (дата обращения: 21.11.2023).

4.Проектная деятельность как способ развития личности студентов и их профессиональной подготовки : методические указания / составители Е. А. Булатова. — Нижний Новгород : Нижегородский государственный архитектурно-строительный университет, ЭБС АСВ, 2015. — 32 c. — Текст : электронный // Цифровой образовательный ресурс IPR SMART : [сайт]. — URL: https://www.iprbookshop.ru/54955.html (дата обращения: 21.11.2023).

5.Панфилова, А. П. Презентации и переговоры в профессиональной деятельности : учебно-практическое пособие / А. П. Панфилова. — Санкт-Петербург : Издательство РГПУ им. А. И. Герцена, 2021. — 252 c. — ISBN 978-5-8064-3065-7. — Текст : электронный // Цифровой образовательный ресурс IPR SMART : [сайт]. — URL: https://www.iprbookshop.ru/131757.html (дата обращения: 12.07.2023).

6.Кириллов, С. Н. Проектирование сетей связи : учебное пособие / С. Н. Кириллов, В. Т. Дмитриев. — Рязань : Рязанский государственный радиотехнический университет, 2019. — 49 c. — Текст : электронный // Цифровой образовательный ресурс IPR SMART : [сайт]. — URL: https://www.iprbookshop.ru/121808.html (дата обращения: 21.11.2023

7. Берлин, А. Н. Высокоскоростные сети связи : учебное пособие / А. Н. Берлин. — 4-е изд. — Москва : Интернет-Университет Информационных Технологий (ИНТУИТ), Ай Пи Ар Медиа, 2023. — 451 c. — ISBN 978-5-4497-2393-2. — Текст : электронный // Цифровой образовательный ресурс IPR SMART : [сайт]. — URL: https://www.iprbookshop.ru/133937.html (дата обращения: 30.10.2023).

8.Васин, Н. Н. Построение сетей на базе коммутаторов и маршрутизаторов : учебное пособие / Н. Н. Васин. — 4-е изд. — Москва : Интернет-Университет .<br>Информационных Технологий (ИНТУИТ), Ай Пи Ар Медиа, 2023. — 330 с. — ISBN 978-5-4497-2439-7. — Текст : электронный // Цифровой образовательный ресурс IPR SMART : [сайт]. — URL: https://www.iprbookshop.ru/133972.html (дата обращения: 30.10.2023

#### **5.2 Список дополнительной литературы**

1. Гольдштейн Б.С., Соколов Н.А., Яновский Г.Г. Сети связ[и: Учебник.](https://ibooks.ru/reading.php?productid=340663) – Санкт-Петербург: БХВ-Петербург, 2014 г., 401 с. [Электронный ресурс] – Режим доступа: [https://ibooks.ru/home.php?routine=bookshelf&keep\\_https=yes/](https://ibooks.ru/home.php?routine=bookshelf&keep_https=yes) – Загл. с экрана.

2. Иверсен, В. Б. Разработка телетрафика и планирование сетей : учебное пособие / В. Б. Иверсен. — 4-е изд. — Москва : Интернет-Университет Информационных Технологий (ИНТУИТ), Ай Пи Ар Медиа, 2023. — 616 c. — ISBN 978-5-4497-2451-9. — Текст : электронный // Цифровой образовательный ресурс IPR SMART : [сайт]. — URL: https://www.iprbookshop.ru/133978.html (дата обращения: 30.10.2023).

#### **5.3 Информационное обеспечение** (в т.ч. интернет- ресурсы).

1 Единая электронная образовательная среда института: URL:http://aup.uisi.ru

2 Журнал «Электросвязь». [Электронный ресурс] – Режим доступа: http://www.elsv.ru/.

3 Журнал «Вестник связи». [Электронный ресурс] – Режим доступа: http://www.vestnik-sviazy.ru/.

4 Научная электронная библиотека elibrary. [Электронный ресурс] – Режим доступа: http://www.elibrary.ru.

5. Электронно-библиотечная система «IPRbooks» —(http://www.iprbookshop.ru/, доступ по паролю)

6. Полнотекстовая база данных УМП СибГУТИ — Режим доступа: (http://ellib.sibsutis.ru/cgi-

bin/irbis64r\_plus/cgiirbis\_64\_ft.exe?Z21ID=GUEST&C21COM=F&I21DBN=AUTHOR&P21 DBN=ELLIB&Z21FLAGID=1, доступ по логину- паролю)

7. Полнотекстовая база данных ПГУТИ — Режим доступа: (http://ellib.sibsutis.ru/cgi-

bin/irbis64r\_plus/cgiirbis\_64\_ft.exe?Z21ID=GUEST&C21COM=F&I21DBN=AUTHOR&P21 DBN=PGUTI&Z21FLAGID=1, доступ по паролю)

8. Архивы иностранных научных журналов на платформе НЭИКОН — Режим доступа: (http://arch.neicon.ru/, свободный доступ с ПК вуза – доступ по IP-адресу)

#### **6МАТЕРИАЛЬНО-ТЕХНИЧЕСКОЕ ОБЕСПЕЧЕНИЕ ДИСЦИПЛИНЫ И ТРЕБУЕМОЕ ПРОГРАММНОЕ ОБЕСПЕЧЕНИЕ**

![](_page_12_Picture_246.jpeg)

![](_page_13_Picture_278.jpeg)

![](_page_14_Picture_281.jpeg)

#### **7. МЕТОДИЧЕСКИЕ УКАЗАНИЯ ДЛЯ ОБУЧАЮЩИХСЯ ПО ОСВОЕНИЮ ДИСЦИПЛИНЫ**

#### **7.1 Подготовка к лекционным и практическим занятиям**

На лекциях необходимо вести конспектирование учебного материала, обращать внимание на категории, формулировки, раскрывающие содержание научных явлений и процессов, научные выводы и практические рекомендации.

Конспектирование лекций – сложный вид аудиторной работы, предполагающий интенсивную умственную деятельность студента. Целесообразно сначала понять основную мысль, излагаемую лектором, а затем записать ее. Желательно оставлять поля, на которых при самостоятельной работе с конспектом можно сделать дополнительные записи и отметить непонятные вопросы.

Конспект лекции лучше подразделять на пункты в соответствии с вопросами плана лекции, предложенными преподавателем. Следует обращать внимание на акценты, выводы, которые делает лектор, отмечая наиболее важные моменты в лекционном материале.

Во время лекции можно задавать преподавателю уточняющие вопросы с целью освоения теоретических положений, разрешения спорных вопросов.

Подготовку к практическому занятию необходимо начать с ознакомления плана и подбора рекомендуемой литературы.

Целью практических занятий является углубление и закрепление теоретических знаний, полученных студентами на лекциях и в процессе самостоятельного изучения учебного материала, а, следовательно, формирование у них определенных умений и навыков.

В рамках этих занятий студенты осваивают конкретные методы разработки проекта, обучаются экспериментальным способам анализа, умению работать, с информационными программами, приложениями, с приборами и современным оборудованием. Практические занятия дают наглядное представление об изучаемых явлениях и процессах, студенты осваивают постановку и ведение эксперимента, учатся умению наблюдать, оценивать полученные результаты, строить схемы сетей связи, работать в группе, делать выводы и обобщения.

#### **7.2 Самостоятельная работа студентов**

Успешное освоение компетенций, формируемых данной учебной дисциплиной, предполагает оптимальное использование времени самостоятельной работы.

Подготовка к лекционным занятиям включает выполнение всех видов заданий, рекомендованных к каждой лекции, т. е. задания выполняются еще до лекционного занятия по соответствующей теме. Целесообразно дорабатывать свой конспект лекции, делая в нем соответствующие записи из литературы, рекомендованной преподавателем и предусмотренной учебной программой.

Все задания к практическим занятиям, а также задания, вынесенные на самостоятельную работу, рекомендуется выполнять непосредственно после соответствующей темы лекционного курса, что способствует лучшему усвоению материала, позволяет своевременно выявить и устранить «пробелы» в знаниях, систематизировать ранее пройденный материал, на его основе приступить к получению новых знаний и овладению навыками.

Самостоятельная работа во внеаудиторное время состоит из:

- повторения лекционного материала;
- подготовки к практическим занятиям;
- изучения учебно-методической и научной литературы;

- изучения нормативно-правовых актов;

- решения задач, выданных на практических занятиях;
- устных докладов (сообщений);
- выполнения проектов по заданию преподавателя.

#### **7.3 Подготовка к промежуточной аттестации**

При подготовке к промежуточной аттестации необходимо:

- внимательно изучить перечень вопросов и определить, в каких источниках находятся сведения, необходимые для ответа на них;

- внимательно прочитать рекомендуемую литературу;

-составить презентации;

- составить проекты по заданию наставника.

Промежуточный контроль достижения результатов обучения по дисциплине проводится в следующих формах:

-сдача проекта;

- зачет.

Для проведения текущего контроля и промежуточной аттестации используются оценочные средства, описание которых приведено в Приложении 1 и на сайте (*[http://www.aup.uisi.ru](http://www.aup.uisi.ru/)*.).

#### **8. ОСОБЕННОСТИ РЕАЛИЗАЦИИ ДИСЦИПЛИНЫ ДЛЯ ЛИЦ С ОГРАНИЧЕННЫМИ ВОЗМОЖНОСТЯМИ ЗДОРОВЬЯ**

Для реализации дисциплины используются материально-технические условия, программное обеспечение и доступная среда, созданные в институте. Учебные материалы предоставляются обучающимся в доступной форме (в т.ч. в ЭИОС) с применением программного обеспечения:

Балаболка — программа, которая предназначена для воспроизведения вслух текстовых файлов самых разнообразных форматов, среди них: DOC, DOCX, DjVu, FB2, PDF и многие другие. Программа Балаболка умеет воспроизводить текст, набираемый на клавиатуре, осуществляет проверку орфографии;

Экранная лупа – программа экранного увеличения.

Для контактной и самостоятельной работы используются мультимедийные комплексы, электронные учебники и учебные пособия, адаптированные к ограничениям здоровья обучающихся имеющиеся в электронно-библиотечных системах «IPR SMART//IPRbooks», «Образовательная платформа Юрайт».

Промежуточная аттестация и текущий контроль по дисциплине осуществляется в соответствии с фондом оценочных средств в формах, адаптированных к ограничениям здоровья и восприятия информации обучающихся.

Задания предоставляется в доступной форме:

для лиц с нарушениями зрения: в устной форме или в форме электронного документа с использованием специализированного программного обеспечения;

для лиц с нарушениями слуха: в печатной форме или в форме электронного документа;

для лиц с нарушениями опорно-двигательного аппарата: в устной форме или в печатной форме, или в форме электронного документа.

Ответы на вопросы и выполненные задания обучающиеся предоставляют в доступной форме:

для лиц с нарушениями зрения: в устной форме или в письменной форме с помощью ассистента, в форме электронного документа с использованием специализированного программного обеспечения;

для лиц с нарушениями слуха: в электронном виде или в письменной форме;

для лиц с нарушениями опорно-двигательного аппарата: в устной форме или письменной форме, или в форме электронного документа (возможно с помощью ассистента).

При проведении текущего контроля и промежуточной аттестации обучающимся из числа инвалидов и лиц с ограниченными возможностями здоровья предоставляется дополнительное время для подготовки и ответа (по их заявлению).

Для инвалидов и лиц с ограниченными возможностями здоровья учебные занятия по дисциплине проводятся в ДОТ и/или в специально оборудованной аудитории (по их заявлению).